# Julius-Maximilians-**UNIVERSITÄT WÜRZBURG**

## Medizinische Fakultät

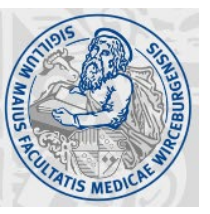

Stand: 18.07.2023 Seite 1

## **LEITFADEN DISSERTATIONSARBEIT**

Bitte beachten Sie die aktuelle **Promotionsordnung** ([Link\)](https://www.uni-wuerzburg.de/fileadmin/39030000/2023/02a_Promotionsordnung_Medizin_AES2_2023-07-18_Veroeff.pdf) sowie den aktuellen **Leitfaden Promotionsverfahren** ([Link](https://www.med.uni-wuerzburg.de/fileadmin/medizin/user_upload/dateien_studiendekanat/Mewis/Leitfaden_Promotionsverfahren.pdf)) der Medizinischen Fakultät.

**Hinweis:** Dieser Leitfaden gilt **NICHT** für Stipendiaten, die über die Graduate School of Life Sciences (GSLS) promovieren.

#### **FORMAT**

2010/07/2012

- **Schriftart und -größe:** 11 Pt (z.B. *Aria*l) 12 Pt (z.B. *Times New Roman*) Ausnahmen: Überschriften: max. 14 Pt; Abbildungslegenden, Tabellenlegenden und Fußnoten: 9 - 10 Pt)
- **Zeilenabstand:** 1,5-fach
- **Randbreite:** 3 cm (nach allen Seiten)

#### **Druckformat:**

DIN A4 (zur Begutachtung eingereichte Exemplare)

DIN A5 (Pflichtexemplare für die Veröffentlichung ihrer Dissertationsarbeit, die Abgabe erfolgt erst nach bestandenem Kolloquium)

### **GLIEDERUNG**

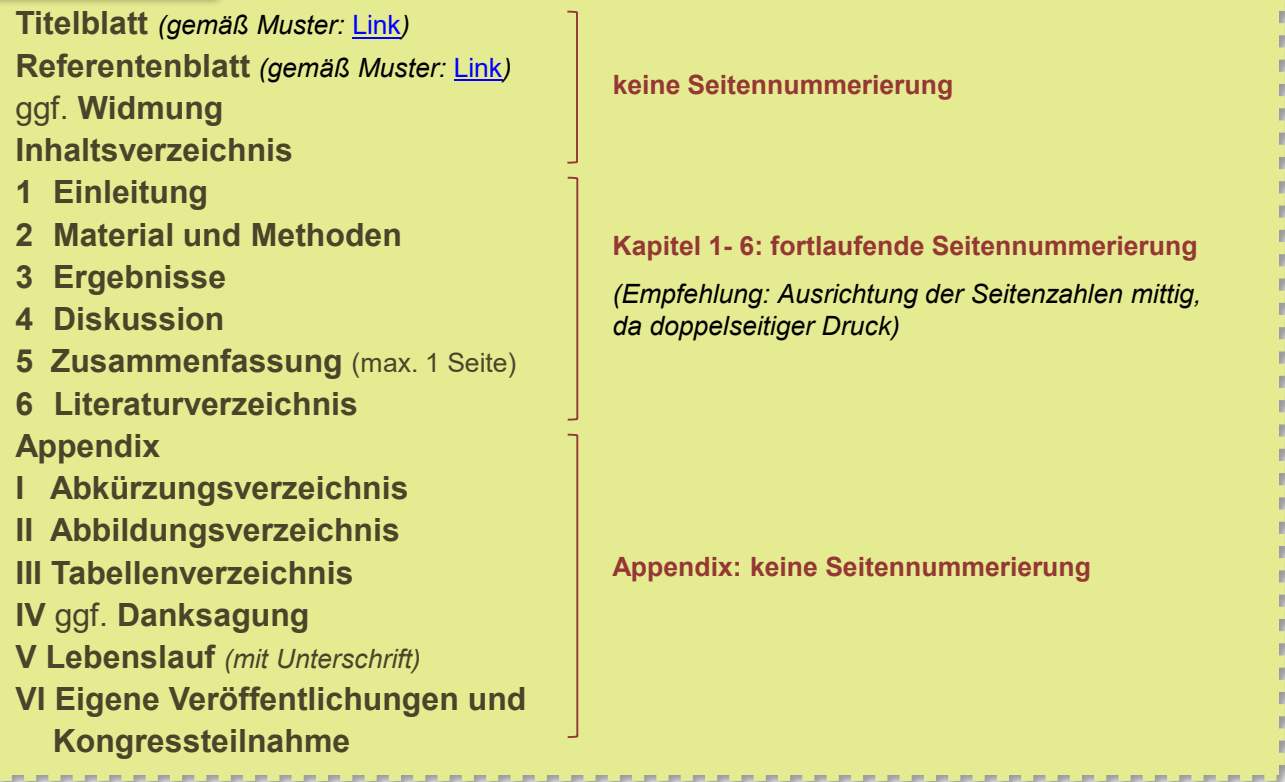

# Julius-Maximilians-**UNIVERSITÄT WÜRZBURG**

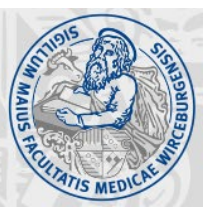

Stand: 18.07.2023 Seite 2

### **GENERELLE ASPEKTE**

- Achten Sie auf **Einhaltung der aktuellen Richtlinien zum Datenschutz** und nehmen Sie **keine personenspezifischen Daten** in Ihre Dissertation auf.
- **Abkürzungen** sind bei der ersten Nennung im Text einzuführen, danach ist nur die Abkürzung zu verwenden. Abkürzungen sind dann einzuführen, wenn diese anschließend noch mindestens zweimal auftauchen.
- Sämtliche Abkürzungen sind im **Abkürzungsverzeichnis** tabellarisch und alphabetisch zusammenzufassen.
- Sämtliche Abbildungen und Tabellen sind in einem **Abbildungsverzeichnis** bzw. **Tabellenverzeichnis** zusammenzufassen.
- Verweisen Sie **im Fließtext** Ihrer Dissertationsarbeit auf jede **Abbildung und Tabelle**  in konsekutiver Reihenfolge.
- Achten Sie bei der Verfassung Ihrer Dissertationsarbeit auf die Verwendung einer **geschlechtergerechten Sprache**.
- Führen Sie vor Abgabe Ihrer Dissertationsarbeit **neben der Plagiatsprüfung** eine **sorgfältige Rechtschreibprüfung** durch und überprüfen Sie, dass sämtliche in diesem **Leitfaden zusammengefassten Aspekte berücksichtigt wurden**.
- Nach erfolgter Abgabe Ihrer Dissertationsarbeit dürfen **Änderungen nur** noch in Ausnahmefällen und **nach Aufforderung durch den/die Gutachter/Gutachterin bzw. den/die Berichterstatter/in** vorgenommen werden. Hierbei ist zu beachten:

Wird die Dissertationsarbeit dem/der Doktoranden/in zur Umarbeitung zurückgegeben, so kann er/sie **innerhalb von sechs Monaten** ab dem Zeitpunkt der Rückgabe **einmalig eine überarbeitete Fassung vorlegen**.

### **Hinweise: EINLEITUNG**

- Die Einleitung ist keine Übersichtsarbeit und soll kein bloßes Lehrbuchwissen zum Thema vermitteln, sondern muss auf die aktuell bestehende "Wissenslücke", also **die mittels der Dissertation zu beantwortende wissenschaftliche Frage hinführen**.
- Achten Sie bei der Einführung in die Thematik auf die **Wiedergabe des aktuellen Stands der Wissenschaft** und **Angabe von aktuellen wissenschaftlichen Literaturstellen**.
- Am Ende der Einleitung stehen die eindeutig formulierten **Fragestellungen** und **Hypothesen der Arbeit**.

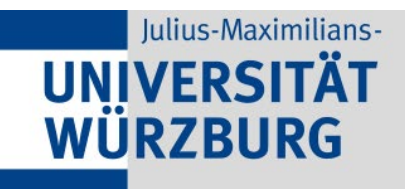

Medizinische Fakultät

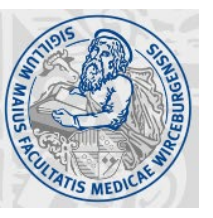

Stand: 18.07.2023 Seite 3

#### **Hinweise: MATERIAL UND METHODEN**

#### **DOKUMENTATION DES ETHIK- UND TIERVERSUCHSVOTUMS**

 Das/die Aktenzeichen **zum Ethik- bzw. Tierversuchsvotum** ist/sind im Abschnitt "Material und Methoden" unter der Zwischenüberschrift "*2.1 Ethik- und Tierversuchsvotum*" anzugeben. Ggf. **datenschutzrechtlich relevante Spezifika** sind darzulegen.

### **STATISTISCHE AUSWERTUNG**

**Am Ende des Abschnitts "Material und Methoden" ist die statistische Auswertung** detailliert zu beschreiben, inklusive der verwendeten **Software und der Angabe, wer die statistische Auswertung durchgeführt hat**.

#### **Hinweise: ERGEBNISSE**

#### **KENNZEICHNUNG VON NICHT SELBSTÄNDIG DURCHGEFÜHRTEN ANTEILEN DER ARBEIT**

**Auszug aus der Promotionsordnung: "***Promotionsleistungen dienen dem Nachweis der Befähigung zu vertiefter wissenschaftlicher Arbeit und sind eine selbstständige medizinwissenschaftliche Arbeit (Dissertation) und ……"*

 Eine Darlegung von Ergebnissen, die auf **nicht selbsttätig durchgeführten Experimenten bzw. Analysen** (z.B. Statistik) beruhen, sind an den entsprechenden Stellen zu **kennzeichnen**. Das **Einverständnis** der Person/en, die das Experiment/die Analyse durchgeführt hat/haben, ist **vorab einzuholen** und **zu dokumentieren**.

### **DARSTELLUNG VON ERGEBNISSEN IN ABBILDUNGEN UND TABELLEN**

- **Jede Abbildung und Tabelle** ist mit einer **Legende** zu versehen, in der beschrieben wird, was aus der Abbildung bzw. Tabelle hervorgeht.
- Die Legende ist bei **Tabellen oberhalb**, bei **Abbildungen unterhalb** zu platzieren. In der Legende sind alle Abkürzungen alphabetisch geordnet zu erklären.
- Bei Diagrammen ist auf eine **korrekte Achsenbeschriftung** zu achten.
- Abbildungen und Tabellen **aus veröffentlichten Arbeiten** (eigene und fremde Publikationen) können nur nach der **Einholung einer Druckerlaubnis** in die Promotionsschrift aufgenommen werden. Die Quelle und die Erlaubnis ist nach Vorgaben des Verlags in der jeweiligen Legende anzugeben.
- **Mit substantiellem Eigenanteil erheblich modifizierte Abbildungen** sind mit "modifiziert nach" zu kennzeichnen.

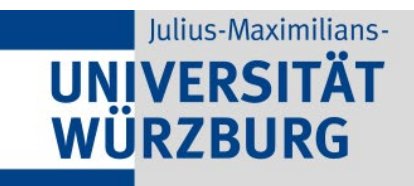

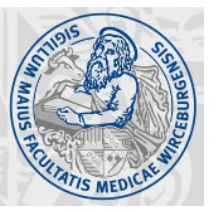

Stand: 18.07.2023 Seite 4

#### **Hinweise: DISKUSSION**

- Leiten Sie Ihre Diskussion mit einer **kurzen Zusammenfassung** Ihrer der **Hauptergebnisse/Hauptaussage** der Arbeit ein. Greifen Sie dann die **Fragestellungen** und **Hypothesen** aus der Einleitung auf.
- **Diskutieren** und **bewerten** Sie Ihre **Ergebnisse** und die **verwendete Methodik im Kontext des aktuellen Standes der Wissenschaft**. Achten Sie dabei insbesondere auf die Angabe von **aktuellen Literaturstellen**.
- Gehen Sie auch auf **etwaige Limitationen der Studie** ein, formulieren Sie eine **Schlussfolgerung** und geben Sie einen **Ausblick.**

### **Hinweise: ZUSAMMENFASSUNG**

 Schließen Sie Ihre Darlegungen mit einer **1-seitigen Zusammenfassung ab** (bei auf Englisch verfassten Dissertationen zusätzlich auch in deutscher Sprache).

N.B.: Für die spätere Veröffentlichung Ihrer Dissertationsarbeit (Upload der Arbeit auf OPUS) benötigen Sie zusätzlich eine Zusammenfassung in deutscher und englischer Sprache (jeweils maximal 5.000 Zeichen inklusive Leerzeichen).

### **Hinweise: LITERATURVERZEICHNIS**

- Bitte nutzen Sie für die Erstellung des Literaturverzeichnisses ein **Literaturverwaltungsprogramm** (z.B. EndNote).
- Die **Zitierweise** muss innerhalb der Dissertationsarbeit **einheitlich** unter Verwendung der **internationalen Abkürzungen** der jeweiligen Zeitschriften sein (z.B. PubMed).

#### **KURSANGEBOTE FÜR PROMOVIERENDE:**

- Wissenschaftliche Arbeiten Erstellen mit Microsoft Word [\(Link\)](https://www.rz.uni-wuerzburg.de/dienste/kurse/gesamtuebersicht/)
- $\triangleright$  Akademisches Schreiben kompakt ([Link](https://www.bibliothek.uni-wuerzburg.de/ueber-uns/veranstaltungen/akademisches-schreiben-kompakt-ask/))
- ▶ Statistische Datenanalyse mit SPSS (Rechenzentrum Uni Wü [Link;](https://www.rz.uni-wuerzburg.de/dienste/kurse/gesamtuebersicht/) Institut für Klinische Epidemiologie und Biometrie [Link\)](https://www.med.uni-wuerzburg.de/epidemiologie/lehre/spss-kursangebot/)
- $\triangleright$  Open Access and Copyright in Science ([Link](https://www.bibliothek.uni-wuerzburg.de/lernen/kurse-module-e-learning/kursangebote-fuer-promovierende-wissenschaftlerinnen-und-wissenschaftler/open-access-and-copyright-in-science/))
- $\triangleright$  Citavi und EndNote [\(Link](https://www.bibliothek.uni-wuerzburg.de/lernen/kurse-module-e-learning/kursangebote-fuer-citavi-und-endnote/))

#### **STATISTISCHE BERATUNG DES INSTITUTS FÜR KLINISCHE EPIDEMIOLOGIE UND BIOMETRIE:**

- $\triangleright$  Studentische statistische Beratung ([Link](https://www.med.uni-wuerzburg.de/epidemiologie/statistische-beratung/studentische-statistische-beratung/))
- Statistische Beratung für Forschungsprojekte [\(Link\)](https://www.med.uni-wuerzburg.de/epidemiologie/statistische-beratung/statistische-beratung-fuer-forschungsprojekte/)